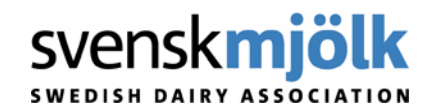

## **Mineraler i IndividRAM 5 (NorFor) 2009-04-09**

Nedan följer ett förslag på optimeringsinställningar för att underlätta med bla mineralerna. Optimera på kalcium differens min 0, fosfor differans min 0 och magnesium differans min 0. Tar man med magnesium differansen så underlättar det att få vettiga mineralfoder givor.

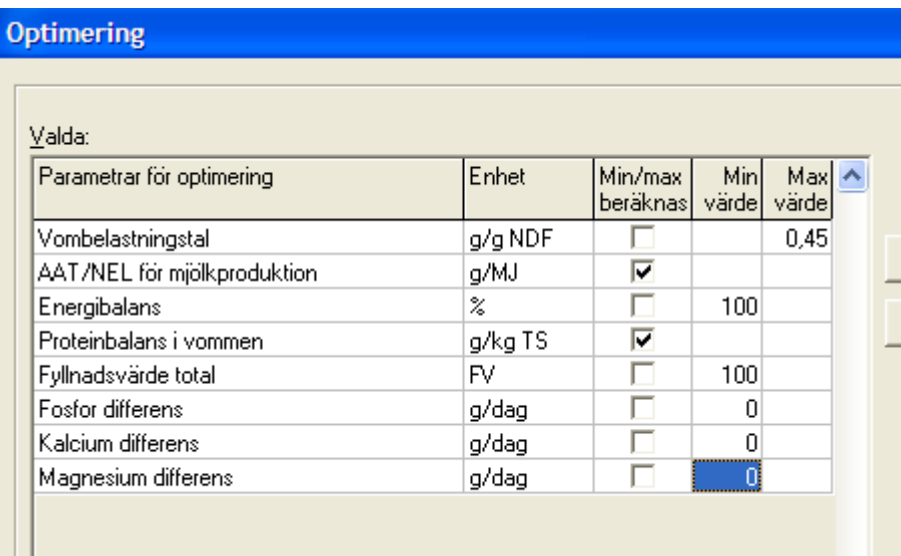

Oftast är mineralfoder ganska dyrt så datorn försöker hitta andra vägar exempelvis att ta in proteinfoder (där fosforn är billigare än i mineralfodret). Med mineralfoder får vi även med andra spårelement och vitaminer. Så därför bör vi ha med mineralfoder speciellt när det används spannmål och proteinfoder.

För att komma inom rimliga gränser på givorna kan man under inställningar och foderstatsalternativ skriva in min värde ex 0,03 kg /ko och max värde 0,2 på mineralerna. Används färdigfoder är vår rekommendation min 0 kg/ko och max 0,2.

*Av: Ann Gustavsson, Freja Husdjur, Niklas Johansson, Svenska Husdjur och Nilla Henning, Freja Husdjur.*